# Asynchronous surrogate optimization in Python  $(pySOT + POAP)$

#### David Eriksson

Center for Applied Mathematics Cornell University

dme65@cornell.edu

June 21, 2016

### **Outline**

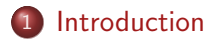

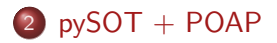

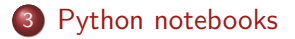

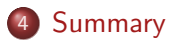

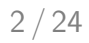

[Introduction](#page-2-0) POAF on notebooks [Summary](#page-21-0)

# <span id="page-2-0"></span>**Background**

• Global optimization problem (GOP)

minimize 
$$
f(x)
$$
  
subject to  $g_i(x) \le 0$ ,  $i = 1,...,m$  (1)  
 $x \in \mathcal{D}$ 

- $f:\mathbb{R}^d\rightarrow\mathbb{R}$  continuous deterministic expensive black-box function.
- Inequality constraints  $g_i(x) \leq 0,$  where  $g_i: \mathbb{R}^d \rightarrow \mathbb{R}$  for  $i=1,\ldots,m$ .
- $D \subset \mathbb{R}^d$  is a hypercube

# **Background**

- Surrogate optimization methods are successful on GOP
- Use a surrogate to approximate the objective function
- Common surrogate models:
	- Radial basis functions (RBFs)
	- Kriging
	- Multivariate adaptive regression splines (MARS)
	- Polynomial regression
- Surrogate optimization methods start by evaluating an experimental design
- The initial surrogate is fitted using these points.

### <span id="page-4-0"></span>Surrogate optimization

Algorithm 1: Synchronous Surrogate Optimization Algorithm

Input: Optimization problem, Experimental design, Adaptive sampling method, Surrogate model, Stopping criterion, Restart criterion **Output:** Best solution and its corresponding function value

- <sup>1</sup> Generate an initial experimental design;
- <sup>2</sup> Evaluate the points in the experimental design;
- <sup>3</sup> Build a Surrogate model from the data;

#### <sup>4</sup> repeat

<sup>5</sup> if Restart criterion met then

 $6$  | Reset the Surrogate model and the Sample point strategy;

 $7 \mid$  go to [1;](#page-4-0)

<sup>8</sup> end

<sup>9</sup> Use the adaptive sampling method to generate new point(s) to evaluate;

 $10$  Evaluate the point(s) generated using all computational resources;

11 | Update the Surrogate model;

<sup>12</sup> until Stopping criterion met;

 $Introduction   
n<sub>IV</sub>SOT + POAP$  $Introduction   
n<sub>IV</sub>SOT + POAP$  $+$  POAP [Python notebooks](#page-18-0) [Summary](#page-21-0)

### Surrogate optimization

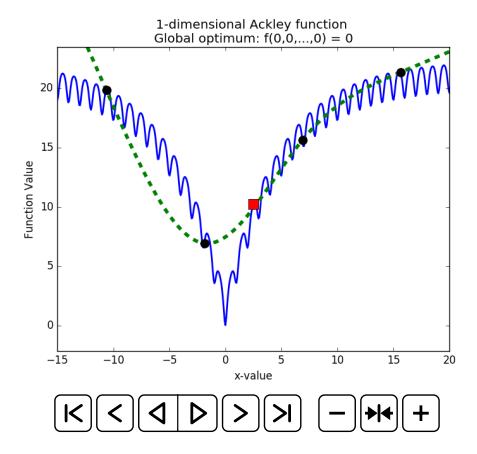

Figure: Animation of a stochastic optimization algorithm. (Solid line) is the objective function, (Dashed line) is the surrogate, (Circles) are the old evaluations,  $(Square)$  is the new evaluation.  $6 / 24$ 

### <span id="page-6-0"></span>**Overview**

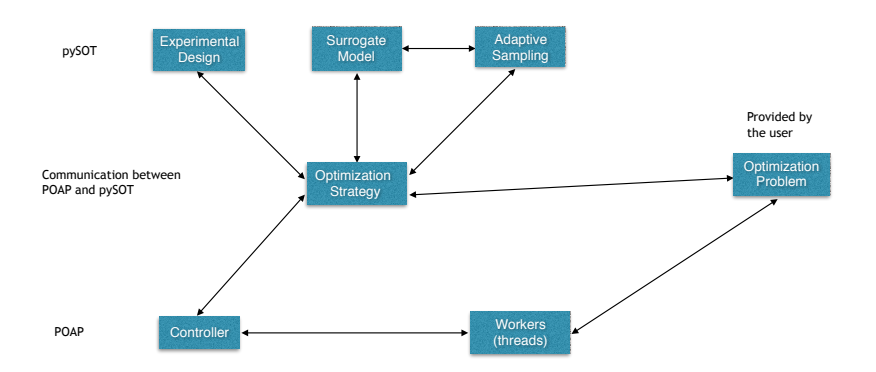

Figure: Interactions between the objects in POAP and pySOT

### POAP

- POAP (Plumbing for Optimization with Asynchronous Parallelism)
- Hosted on GitHub: <https://github.com/dbindel/POAP>
- A framework for building and combining asynchronous optimization strategies
- The user can provide his own strategies
- **Handles the communication with the objective function**
- Supports combined strategies
- Capable of handling crashed function evaluations and workers crashing
- It is possible to retrieve partial information from the objective function evaluation

[Introduction](#page-2-0)  $+$  POAP notebooks [Summary](#page-21-0)

### POAP

#### • Three main components

- **1** A strategy for proposing new evaluations
- 2 A set of workers that carry out function evaluations
- <sup>3</sup> A controller asking workers to run function evaluations
- The controller is also responsible for
	- **1** Accepting or rejecting proposals by the strategy
	- 2 Controlling and monitoring the workers
	- **3** Informing the strategy object of relevant events.
- Different strategies can be composed by combining their control actions
- The workers and the strategy communicate via the controller

### POAP

- The multi-threaded controller employs a set of workers
- Each worker is allowed to exploit parallelism
- There is support for communicating with an objective function that is not necessarily in Python  $(C, C++,$  Fortran, MATLAB, etc.)
- The user is responsible for implementing the optimization problem
- Workers can connect to a specified TCP/IP port to communicate with the controller

### Back to the overview

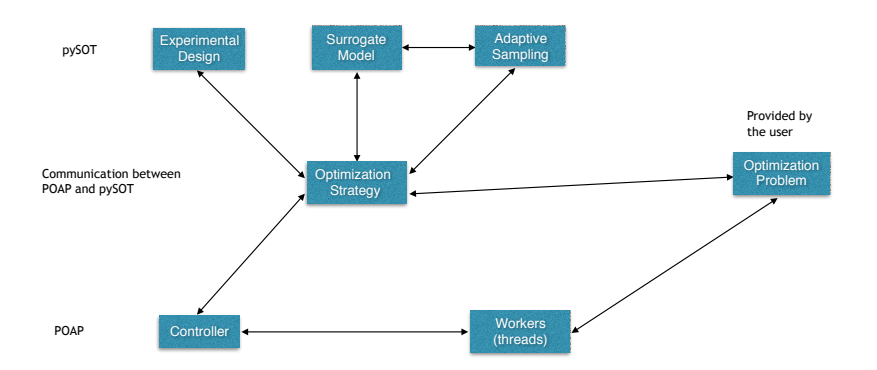

Figure: Interactions between the objects in POAP and pySOT

# pySOT

- pySOT (Python Surrogate Optimization Toolbox)
- Hosted on GitHub: <https://github.com/dme65/pySOT>
- A collection of surrogate optimization strategies that can be used with POAP
- A great test-suite for doing head-to-head comparisons with different experimental designs, surrogate models, sampling techniques, strategies
- Comes with a large set of optimization test problems
- Object-orientation makes it easy for users to implement their own modules

[Introduction](#page-2-0)  $+$  POAP on notebooks **[Summary](#page-21-0)** 

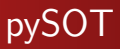

Main components:

### (1) Optimization problem

- Number of dimensions
- Bound constraints
- Variable types
- Addition inequality constraints
- How to evaluate the objective function

#### (2) Experimental design generates the initial points

- Latin hypercubes (LHD)
- Symmetric Latin hypercubes (SLHD)
- Full-factorial (FF)
- Box-Behnken (BB)

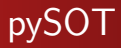

### (3) Surrogate model approximates the objective function

- Radial basis functions (RBFs)
- Multivariate adaptive regression splines (MARS)
- Kriging
- Polynomial regression
- Linear combinations of the above models where the weights are determined using Dempster-Shafer theory

[Introduction](#page-2-0)  $+$  POAP on notebooks [Summary](#page-21-0)

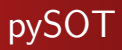

(4) Adaptive sampling method decides where to evaluate next based

- Several candidate point based methods (DYCORS, SRBF, DDS, etc.)
- Minimizing the surrogate model using either a GA or a multi-start gradient method
- Minimizing the bumpiness if RBFs are used [Gutmann]
- Possible to perturb the integer or continuous variables separately
- Any cycle of the above methods, e.g., (DYCORS, DYCORS, GA, DYCORS, DYCORS, GA, ...)

[Introduction](#page-2-0)  $+$  POAP on notebooks [Summary](#page-21-0)

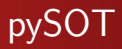

#### (5) Optimization strategy

- A synchronous strategy for problems with only bound constraints
- A synchronous penalty method for problems with inequality constraints
- A synchronous projection based strategy when it's easy to project an infeasible point onto the feasible region
- These three strategies have asynchronous versions, but they are yet to be added to pySOT.

### The pySOT GUI

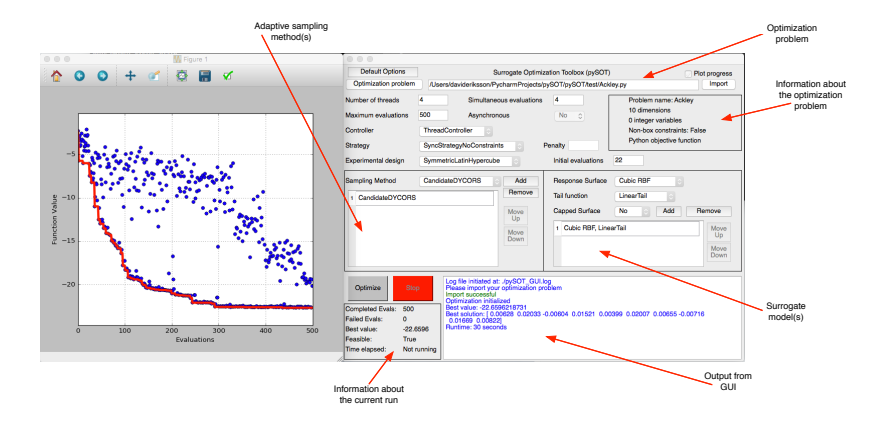

Figure: The pySOT GUI and its different components

[Introduction](#page-2-0)  $+$  POAP notebooks [Summary](#page-21-0)

# Installing pySOT

- Install Anaconda for Python 2.7 (<https://www.continuum.io/downloads>)
- Install pySOT using the terminal command: pip install pySOT
- In order to use the GUI you need to install PySide: pip install PySide
- In order to use MARS you need to install py-earth: pip install https://github.com/jcrudy/py-earth/archive/master.zip
- pySOT + documentation + example code is on GitHub (<https://github.com/dme65/pySOT>)

### <span id="page-18-0"></span>Notebooks

- We will now go through the Python notebooks
- $\bullet$  You can download the 7 notebooks  $+$  help files from <https://people.cam.cornell.edu/~dme65/talks.html> or <https://wakari.io/dme65>
- The notebooks make it easy to split the code into pieces
- It's also possible to save figures and outputs
- I will walk through the notebooks in detail
- You can choose to experiment with the notebooks on your own if you prefer!

### Notebooks

Instructions for participants using their own laptops:

- **1** Download the zipped folder from <https://people.cam.cornell.edu/~dme65/talks.html>
- **2** Unzip the pySOT\_notebooks and cd your way into the folder
- **3** Open the first notebook using: jupyter notebook Example1.ipynb

### Notebook content

- Notebook 1: Introductory example, serial  $+$  threaded
- Notebook 2: 1D sampling pattern
- Notebook 3: How to make an optimization problem
- Notebook 4: MATLAB objective function
- Notebook 5: Non-bound constraints
- Notebook 6: Equality constraints
- Notebook 7:  $C++$  objective function

### <span id="page-21-0"></span>POAP

- A framework for building and combining asynchronous optimization strategies
- Hosted on GitHub: <https://github.com/dbindel/POAP>
- The three main components are a controller, a strategy, and a set of workers
- Support for objective functions written in many programming languages
- Handles worker and objective function crashes
- The user supplies the optimization problem

[Introduction](#page-2-0) POAP on notebooks [Summary](#page-21-0)

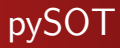

- A collection surrogate optimization strategies that can be used with POAP
- Hosted on GitHub: <https://github.com/dme65/pySOT>
- Comes with many different experimental designs, surrogate models, adaptive sampling techniques, strategies, test problems
- Easy to add your own components

Thank you for your attention!